### Web Development

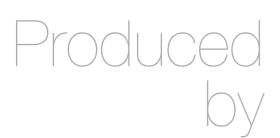

Eamonn de Leastar (edeleastar@wit.ie)

Department of Computing, Maths & Physics Waterford Institute of Technology

http://www.wit.ie

http://elearning.wit.ie

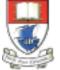

Waterford Institute of Technology

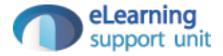

### Getting Started with Play

Web Development

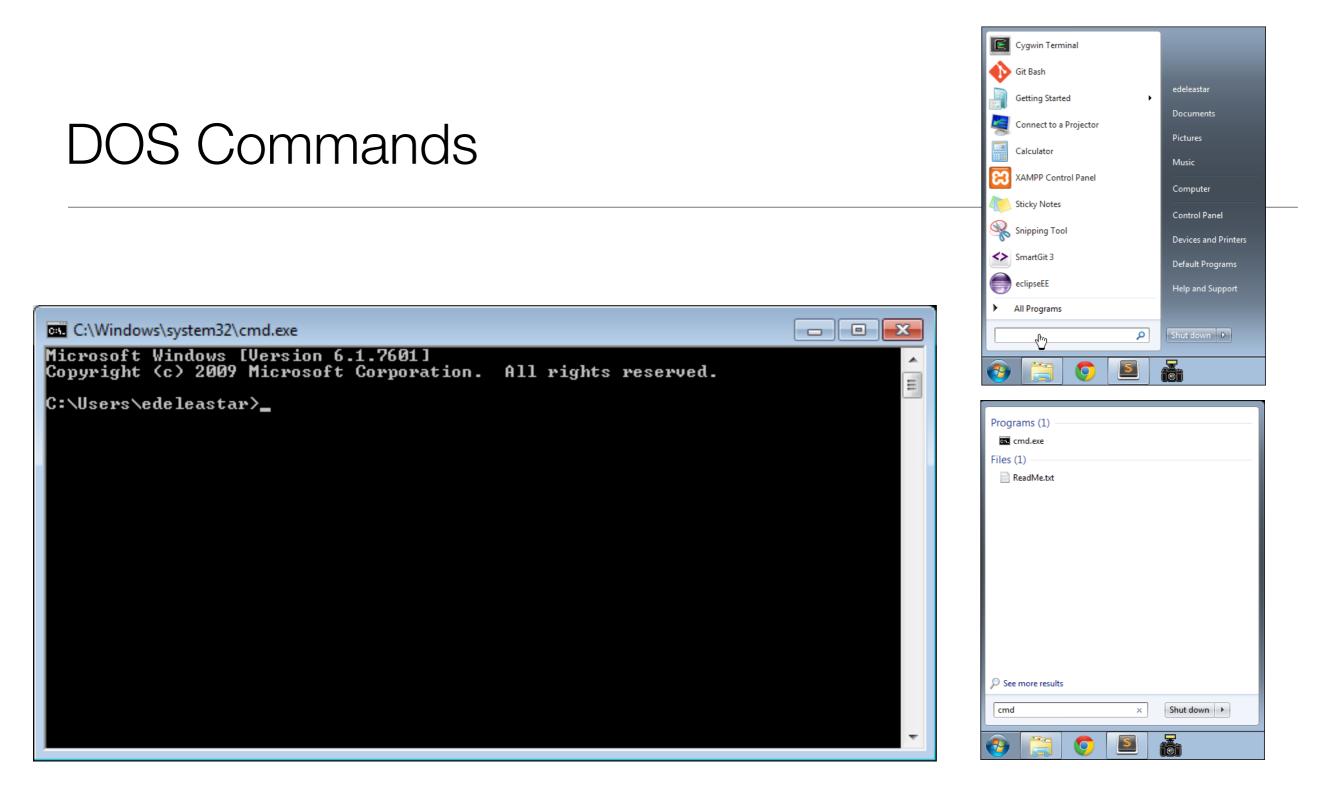

- This is the Command Line Interface for Windows (CLI)
- In Mac/Linux it is called "Terminal"
- Learning to use the CLI is an essential skill for a programmer

## Example DOS Commands

### • dir

- · list all files in a directory
- cd ..
  - change to a parent directory
- cd <directory name>
  - change to a specific directory
- mkdir <directory name>
  - create a directory
- rmdir <directory name>
  - delete a directory
- On Mac/Linux:
  - use Is instead of dir

- These commands always have a 'current directory' in mind
- A directory is another name for a folder.
- On Windows, the current directory appears in the 'prompt'

C:\workspace>\_

- In Mac/Linux, type 'pwd' to find out the current directory.
- On Windows, '\' or '/' can be used to separate directory names
- On Mac/Linux, only '/' is accepted
- So --> always is '/' to avoid confusion

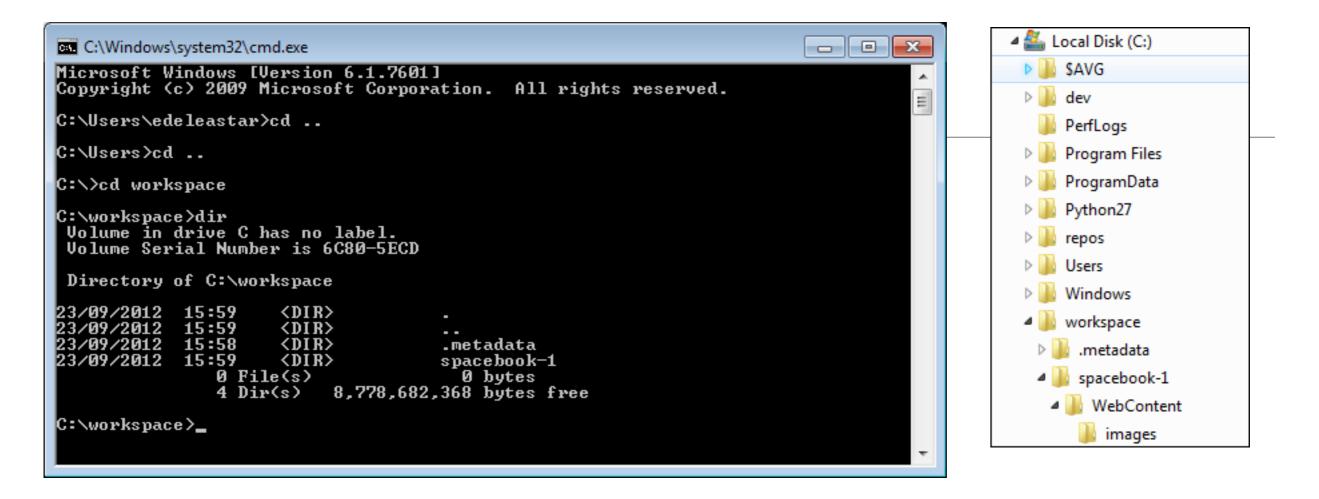

C:\Users\edeleastar>cd..

C:\Users\>cd ..

- - -

C:\>

C:\>cd workspace

C:\>workspace>dir

- Never use spaces in directory or file names
- Never use upper case in directory or file names
- If you wish to use readable multiple words for a directory or file name, separate the words with '-'. e.g.
  - web-development
  - java-projects

## Installing Play

- Play must be downloaded and installed on your PC
  - www.playframework.org
  - Use version 1.2.5
- Installing Play on your PC is just expanding the zip archive into a folder:
- User this folder structure:

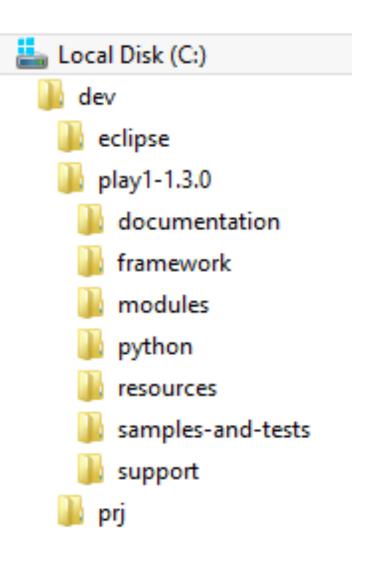

## Verifying Play

- Play applications are created and tuned using the CLI (i.e. DOS on windows)
  - You must be able to navigate your folder structure using the CLI
  - If you are having difficulty fix this immediately (i.e. learn basics of DOS)!
- To verify play, just type play on command line
  - This works if play is 'on the path'
- If no response (error), then type
  - c:\dev\play1-1.3.0\play
  - This is an 'explicit path' ie. a fully qualified path to the play program

| ~                                              |
|------------------------------------------------|
| ~   '_ \   / _'       _                        |
| ~  / _ \(_)                                    |
| ~  _   /                                       |
| ~                                              |
| ~ play! 1.3.0, http://www.playframework.org    |
| ~                                              |
| ~ Usage: play cmd [app_path] [options]         |
| ~                                              |
| ~ with, new Create a new application           |
| ~ run Run the application in the current shell |
| ~ help Show play help                          |

### Creating a Play Application

Now create a new project by typing the following:

play **new** spacebook

You should get:

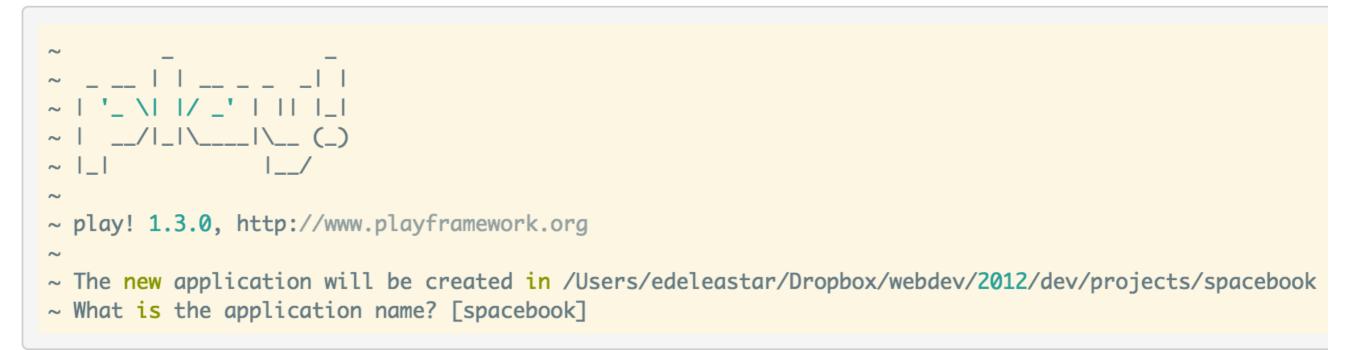

Press return when prompted for the name to accept the default (spacebook)

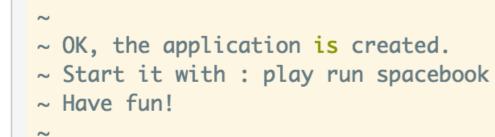

|       | C:\Windows\system32\cmd.exe - □                                                                                                    | × |
|-------|----------------------------------------------------------------------------------------------------|---|
| n DOS | C:\dev\prj>play new spacebook<br>~,  ,                                                                                                    |   |
|       | ~ The new application will be created in C:\dev\prj\spacebook<br>~ What is the application name? [spacebook]<br>~ OK, the application is created.<br>~ Start it with : play run spacebook<br>~ Have fun!<br>~<br>C:\dev\prj> | ~ |

- This command creates a skeleton play application called 'spacebook' in the current directory (c:\dev\ws in the above example)
- Usually you will want to 'change into' this new directory for subsequent commands

c:\dev\ws>cd spacebook

c:\dev\ws\spacebook>

# Eclipsify

- · In order to make the new project visible to Eclipse
  - "play eclipsify"

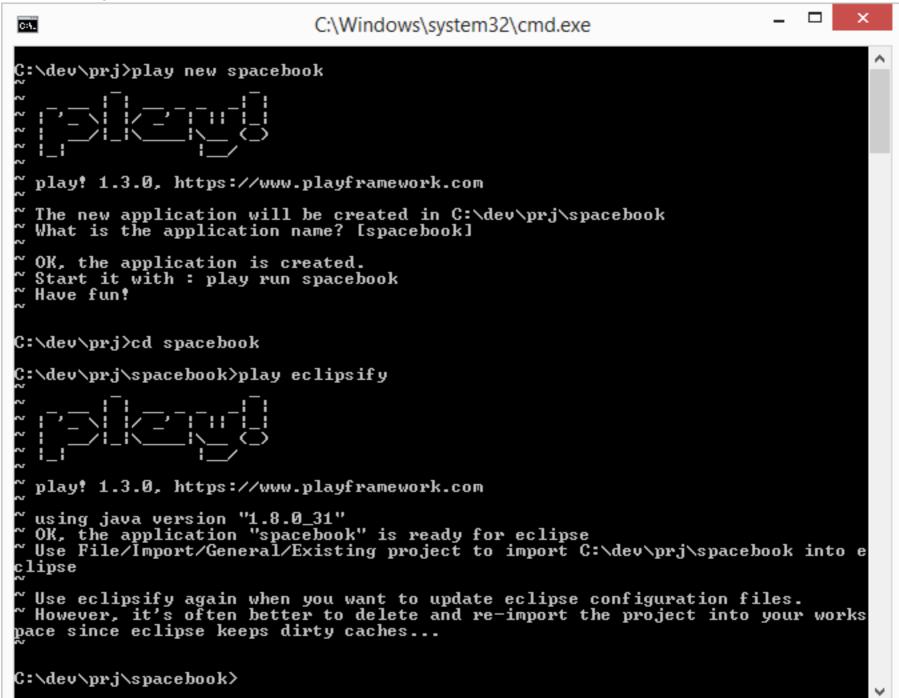

### In Eclipse

- If we 'import' the newly created project into eclipse, we can now develop the application in the IDE (Eclipse is and IDE).
- The project may not look like this initially.
- If it doesn't, then switch to the "Java Perspective" in Eclipse, and it should resemble the above.
- To switch perspectives in eclipse select "Window->Open Perspective->Java"

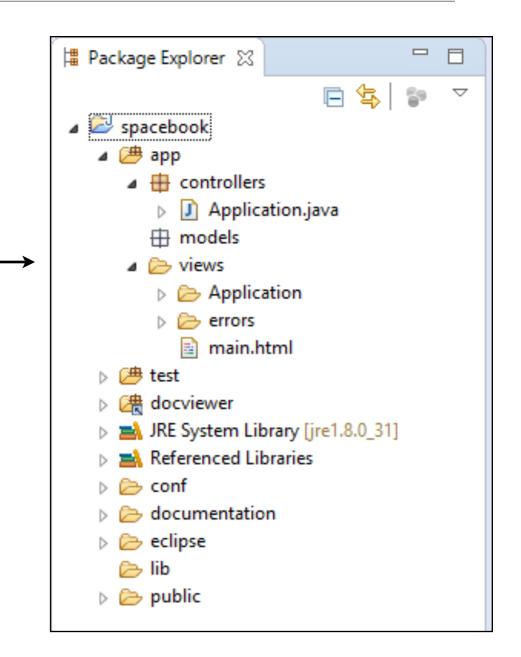

# Running the Play . Application .

We have generated an "Web App" NOT at "Web Site"
A Web App requires an 'Application Server' to run
Play has one built-in, so running the server + the web app is a single command

Back in DOS, from inside the spacebook folder, type the following command:

play run

#### Play will respond with something like this:

### The Skeleton App:

- The application is now 'hosted' on our local machine (localhost)
- To use it, we browse to:

### http://localhost:9000/

- 9000 is a random 'port' number in which the app is being 'served'
- The 'default' app is documentation on play itself

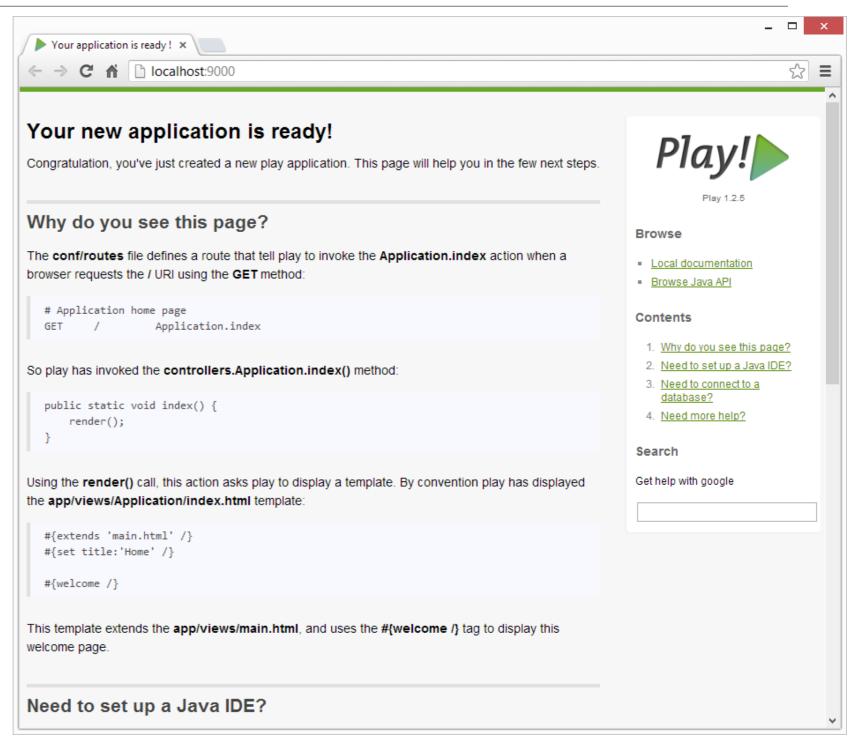

### The App Source

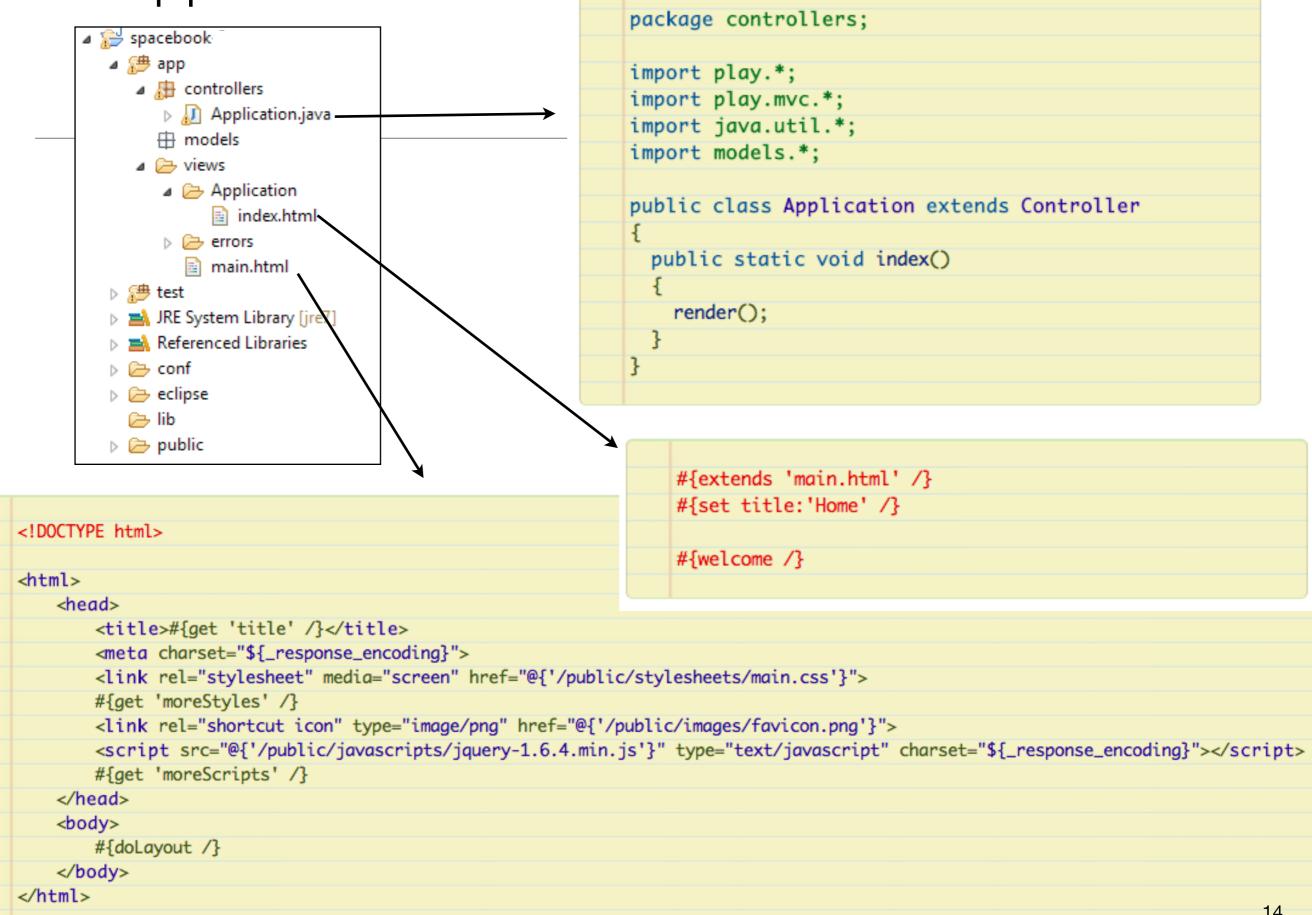

### The App Source

### Controller

- A Java Class
- index() will be call when a 'request' for a page arrives

#### • View

- A Page Template
- Will be turned into a HTML page and send to the browser
- May contain html + also 'special' codes
- Multiple templates needed to generate a single html page

```
package controllers;
import play.*;
import play.mvc.*;
import java.util.*;
import models.*;
public class Application extends Controller
{
    public static void index()
    {
        render();
    }
}
```

#{extends 'main.html' /}
#{set title:'Home' /}

#{welcome /}

| html                                                                                                    |
|----------------------------------------------------------------------------------------------------|
|                                                                                                    |
| <html></html>                                                                                                    |
| <head></head>                                                                                                    |
| <title>Spacebook</title>                                                                                                    |
| <meta charset="utf-8"/>                                                                                                    |
| <pre><link href="/public/stylesheets/main.css" media="screen" rel="stylesheet"/></pre>                                                                                                    |
| <pre><link href="/public/images/favicon.png" rel="shortcut icon" type="image/png"/></pre>                                                                                                    |
| <pre><script charset="utf-8" src="/public/javascripts/jquery-1.6.4.min.js" type="text/javascript"><</pre></th></tr><tr><th></head></th></tr><tr><td><body></td></tr><tr><td></td></tr><tr><td>Welcome to Spacebook!</td></tr><tr><th></th></tr><tr><th></body></th></tr><tr><th></html></th></tr><tr><td></td></tr><tr><td></td></tr></tbody></table></script></pre> |

# Changing the View

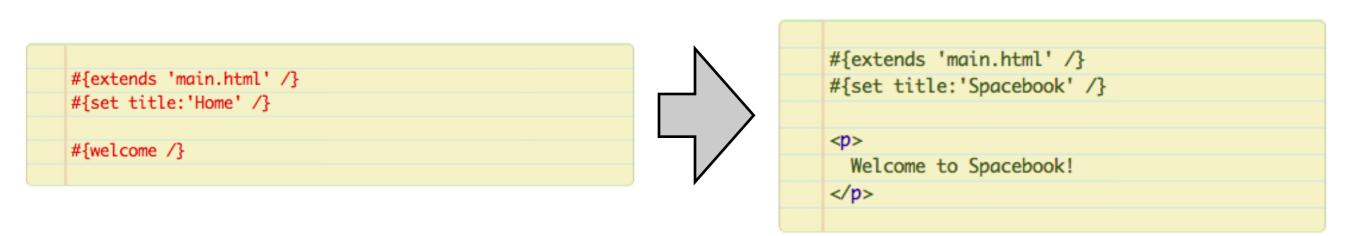

- #{welcome /} a special code to display the play documentation page
- We replace this with an simple html paragraph

|                                                                                                    |                                                                                                    | r application is ready ! ×                                                                                                    | E                                                                                                    |
|----------------------------------------------------------------------------------------------------|----------------------------------------------------------------------------------------------------|----------------------------------------------------------------------------------------------------|----------------------------------------------------------------------------------------------------|
|                                                                                                    | ← → C fi (                                                                                                    |                                                                                                    | 😭 🔧                                                                                                    |
|                                                                                                    | Instapaper 1 In                                                                                                    | inapppe an                                                                                                    | utner Bookmarks                                                                                                    |
| Test                                                                                                    | Your new application is ready!<br>Congratulation, you've just created a new play application. This page will help you in the few next steps. |                                                                                                    |                                                                                                    |
|                                                                                                    | Why do y                                                                                                    | /ou see this page?                                                                                                    | Browse                                                                                                    |
|                                                                                                    |                                                                                                    | utes file defines a route that tell play to invoke the Application.index action<br>ser requests the / URI using the GET method: | Browse Java API                                                                                                    |
| ● ● ● ● ● ● ● ● ● ● ● ● ● ● ● ● ● ● ●                                                                                                    | pplicati<br>/                                                                                                    | ion home page<br>Application.index                                                                                              | Contents  1. Why do you see this page? 2. Need to get up a long IDE?                                                |
| Spacebook +                                                                                                    | y has in                                                                                                    | woked the controllers.Application.index() method:                                                                               | <ol> <li>Need to set up a Java IDE?</li> <li>Need to connect to a<br/>database?</li> <li>Need more help?</li> </ol> |
| Iocalhost:9000     ☆ マ C     Standard Coogle     Q     Image: Coogle     Q     Image: Coogle     Image: Coogle     Image: Coogle     Image: Coogle     Image: Coogle | lic stat                                                                                                    | <pre>tic void index() { ();</pre>                                                                                               | Search                                                                                                    |
| Welcome to Spacebook!                                                                                                    |                                                                                                    | der() call, this action asks play to display a template. By convention play has app/views/Application/index.html template:      | Get help with google                                                                                                |
|                                                                                                    |                                                                                                    | 'main.html' /}<br>e:'Home' /}                                                                                                   |                                                                                                    |
|                                                                                                    | elcome /                                                                                                    | /}                                                                                                    |                                                                                                    |
|                                                                                                    | emplate<br>elcome                                                                                                    | extends the <b>app/views/main.html</b> , and uses the #{ <b>welcome</b> /} tag to display page.                                 |                                                                                                    |
|                                                                                                    |                                                                                                    |                                                                                                    |                                                                                                    |
|                                                                                                    |                                                                                                    | <ul> <li>Just save the view a</li> </ul>                                                                                        | and                                                                                                    |
|                                                                                                    | - 81                                                                                                    |                                                                                                    |                                                                                                    |
|                                                                                                    |                                                                                                    | refresh the browser                                                                                                    |                                                                                                    |
|                                                                                                    |                                                                                                    | <ul> <li>The app is always 'l</li> </ul>                                                                                        | ive'                                                                                                    |
|                                                                                                    |                                                                                                    | <ul> <li>Any changes (as lor<br/>file is saved) are<br/>immediately visible</li> </ul>                                          | ng as                                                                                                    |

| Spacebook            | +            |        | -       |
|----------------------|--------------|--------|---------|
| localhost:9000       | ∰ ⊽ <b>C</b> | Google | Q 👔 🔯 - |
| elcome to Spacebook! |              |        |         |
|                      |              |        |         |
|                      |              |        |         |
|                      |              |        |         |
|                      |              |        |         |

### View/Source

| html                                                                                                    |
|----------------------------------------------------------------------------------------------------|
|                                                                                                    |
| <html></html>                                                                                                    |
| <head></head>                                                                                                    |
| <title>Spacebook</title>                                                                                          |
| <meta charset="utf-8"/>                                                                                           |
| <link href="/public/stylesheets/main.css" media="screen" rel="stylesheet"/>                                       |
| <link href="/public/images/favicon.png" rel="shortcut icon" type="image/png"/>                                    |
| <pre><script charset="utf-8" src="/public/javascripts/jquery-1.6.4.min.js" type="text/javascript"></script></pre> |
|                                                                                                    |
| <body></body>                                                                                                    |
|                                                                                                    |
| Welcome to Spacebook!                                                                                             |
|                                                                                                    |
|                                                                                                    |
|                                                                                                    |
|                                                                                                    |

- Browser never sees java or page templates with their 'special' codes
  - ->> just pure html always

### How is the page built?

• From two 'templates'

#### views/main.html

| t. | html                                                                                                    |
|----|----------------------------------------------------------------------------------------------------|
|    |                                                                                                    |
|    | <html></html>                                                                                                    |
|    | <head></head>                                                                                                    |
|    | <title>#{get 'title' /}</title>                                                                                                    |
|    | <meta charset="utf-8"/>                                                                                                    |
|    | <link href="@{'/public/stylesheets/main.css'}" media="screen" rel="stylesheet"/>                                                                                                    |
|    | #{get 'moreStyles' /}                                                                                                    |
|    | <link href="@{'/public/images/favicon.png'}" rel="shortcut icon" type="image/png"/>                                                                                                    |
|    | <pre><script charset="\${_response_encoding}" src="@{'/public/javascripts/jquery-1.6.4.min.js'}" type="text/javascript"></scrip</pre></td></tr><tr><td></td><td>#{get 'moreScripts' /}</td></tr><tr><td></td><td></head></td></tr><tr><td></td><td><body></td></tr><tr><td></td><td>#{doLayout /}</td></tr><tr><td></td><td></body></td></tr><tr><td></td><td></html></td></tr></tbody></table></script></pre> |

and

#### views/Application/index.html

| #{extends 'main.html' /}              |
|---------------------------------------|
| <pre>#{set title:'Spacebook' /}</pre> |
|                                       |
|                                       |
| Welcome to Spacebook!                 |
|                                       |
|                                       |

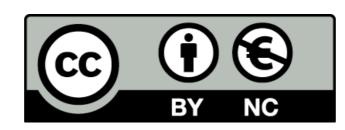

Except where otherwise noted, this content is licensed under a Creative Commons Attribution-NonCommercial 3.0 License.

For more information, please see http:// creativecommons.org/licenses/by-nc/3.0/

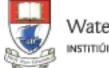

Waterford Institute of Technology INSTITIÚID TEICNEOLAÍOCHTA PHORT LÁIRGE

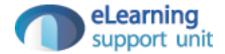